## The First Monad Tutorial

Philip Wadler University of Edinburgh

YOW! Melbourne, Brisbane, Sydney December 2013

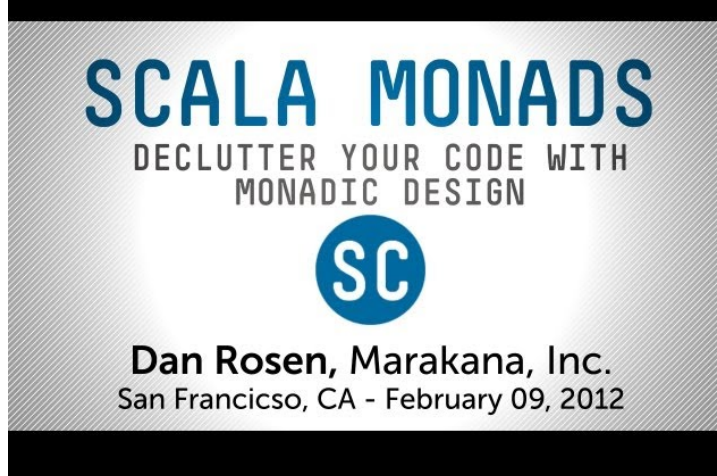

Monads in Perl 本間 雅洋 hiratara <hira.tara@gmail.com>

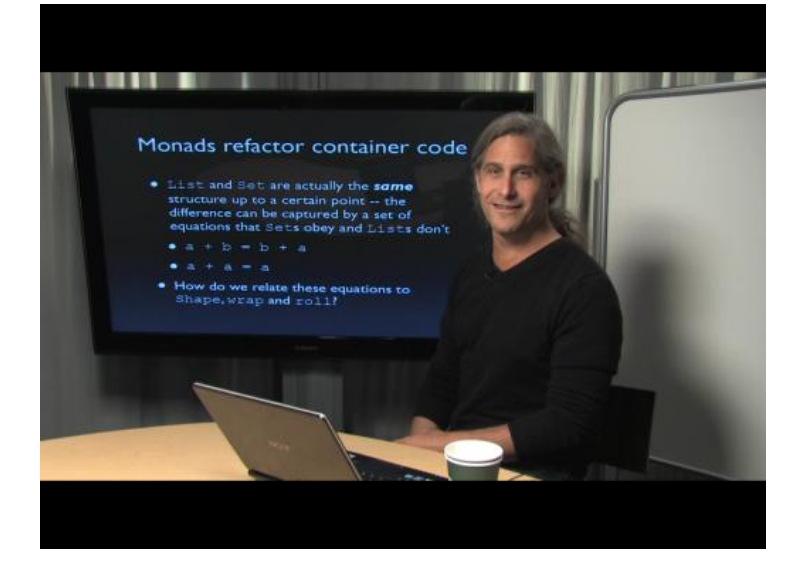

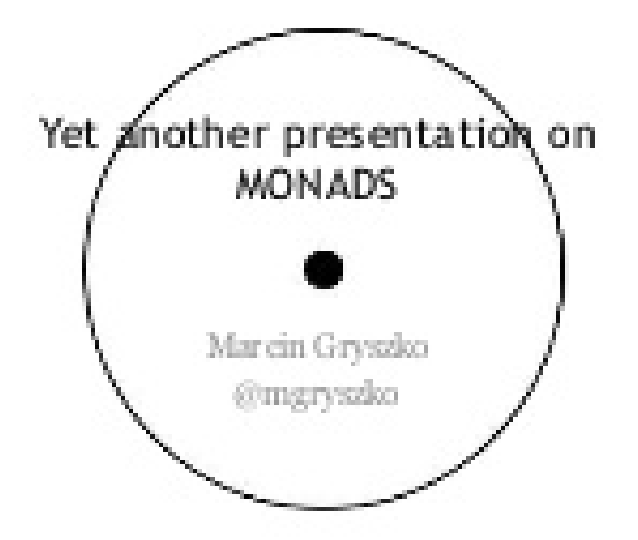

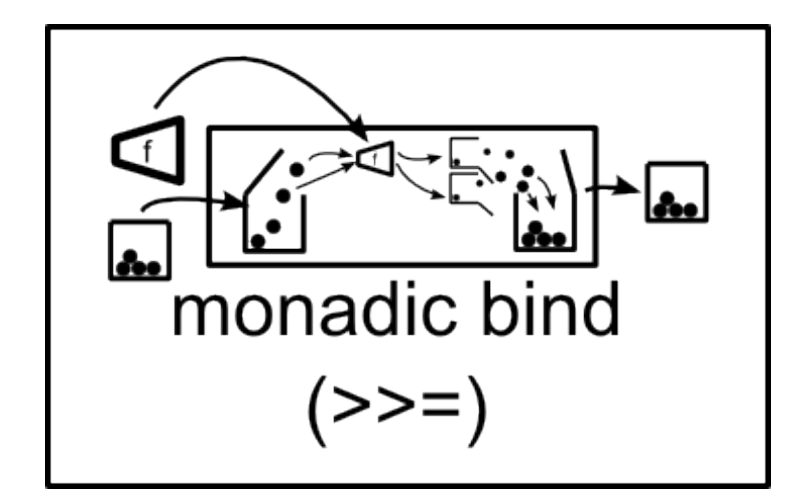

monads are burritos?

 $\mathcal{P}$ a

and functors?

 $(a \rightarrow b) \rightarrow \emptyset \rightarrow \emptyset$ 

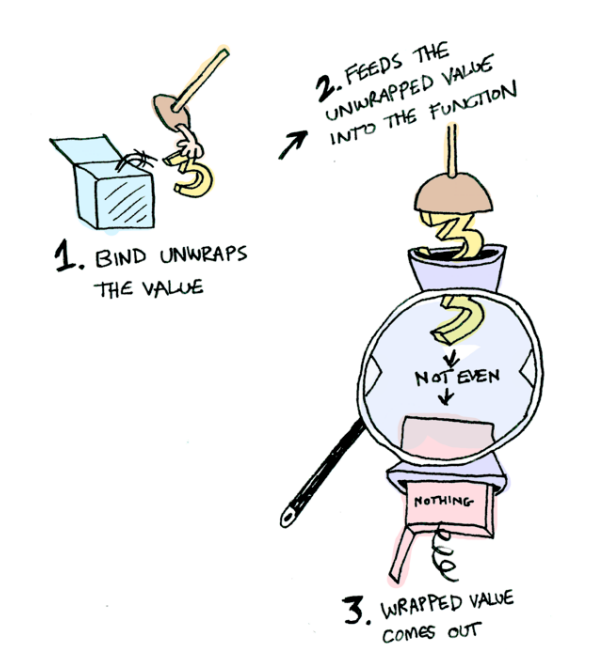

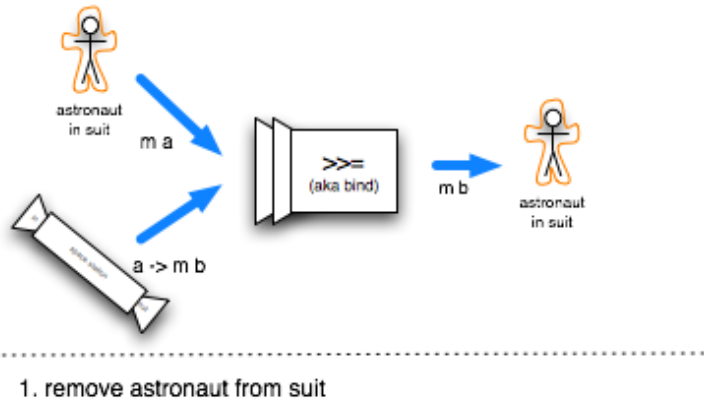

2. put naked astronaut in station

3. send out whatever the station sends out (well... almost)

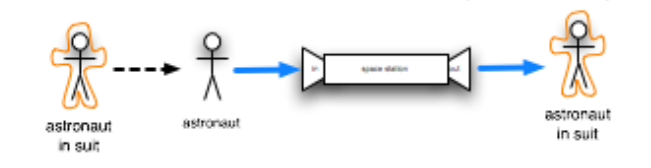

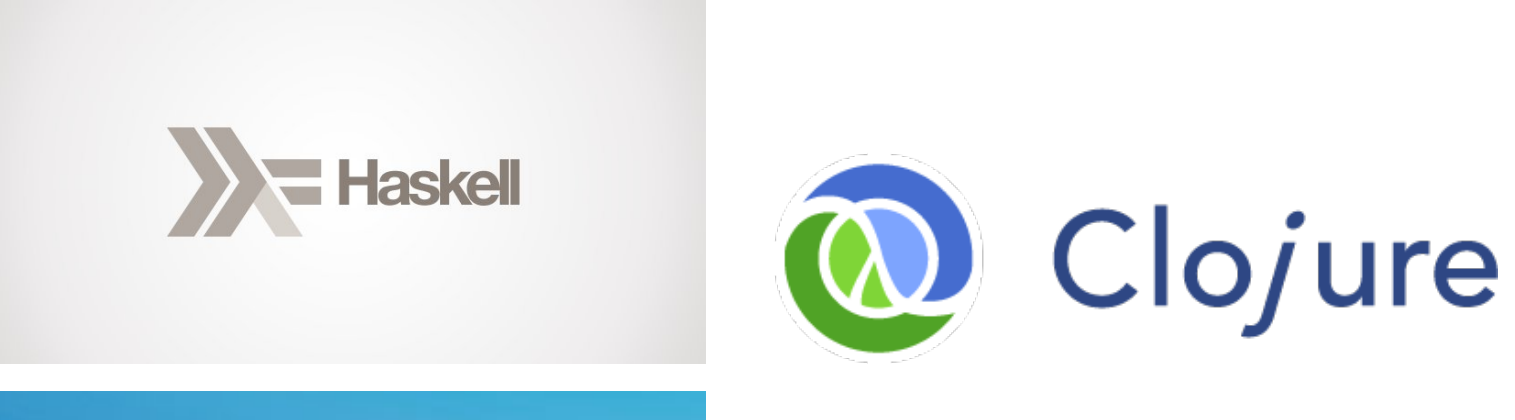

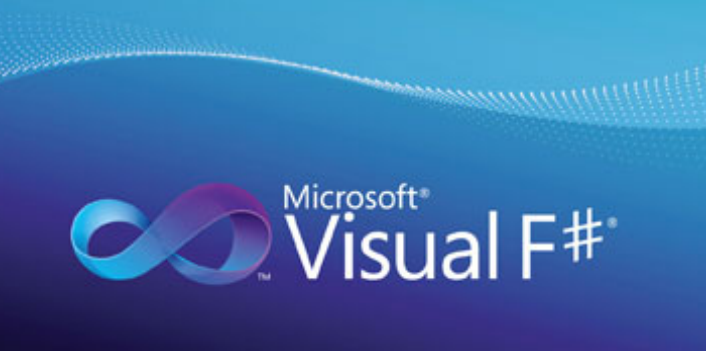

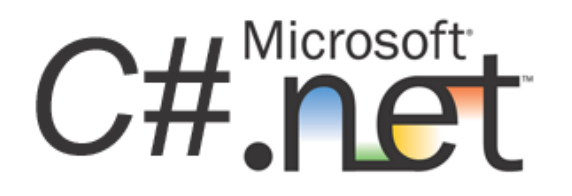

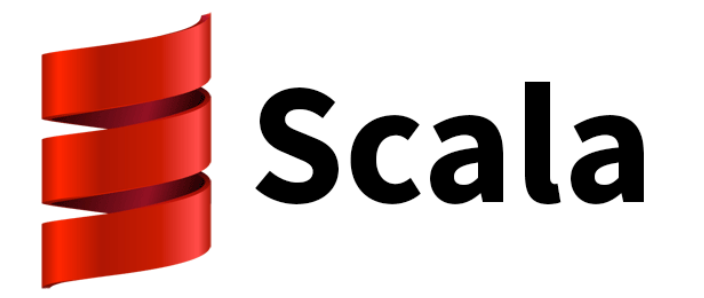

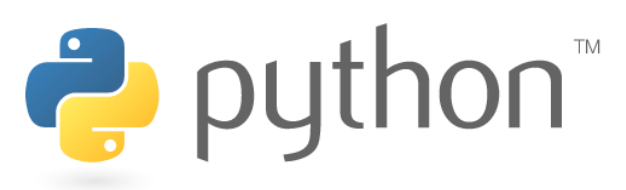

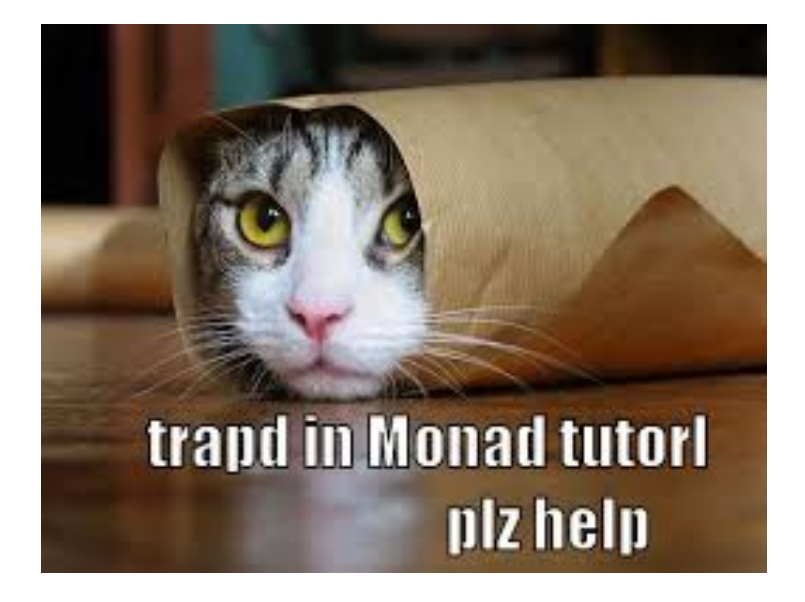

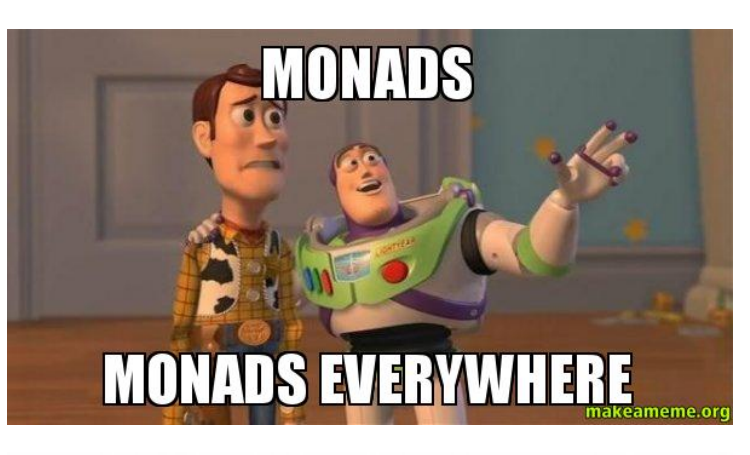

**BROEFFOURSHUTS** 

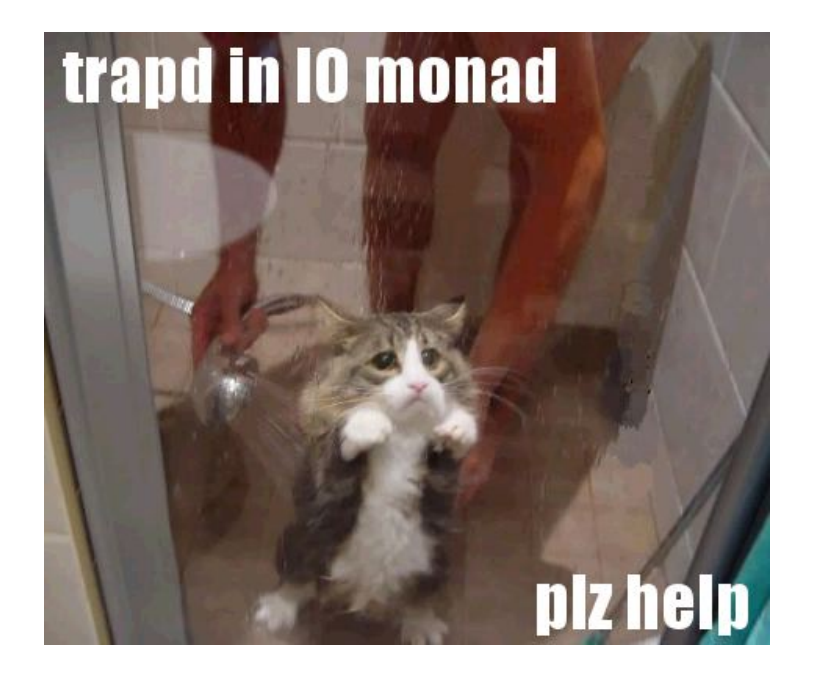

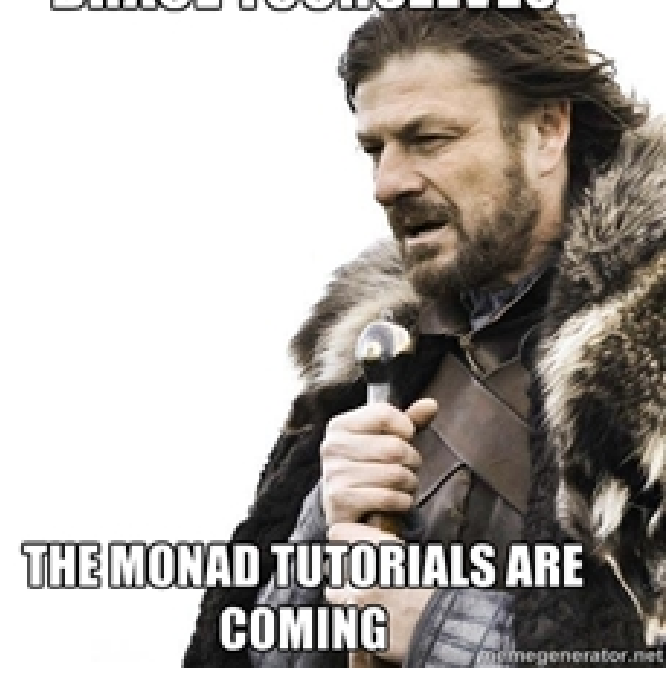

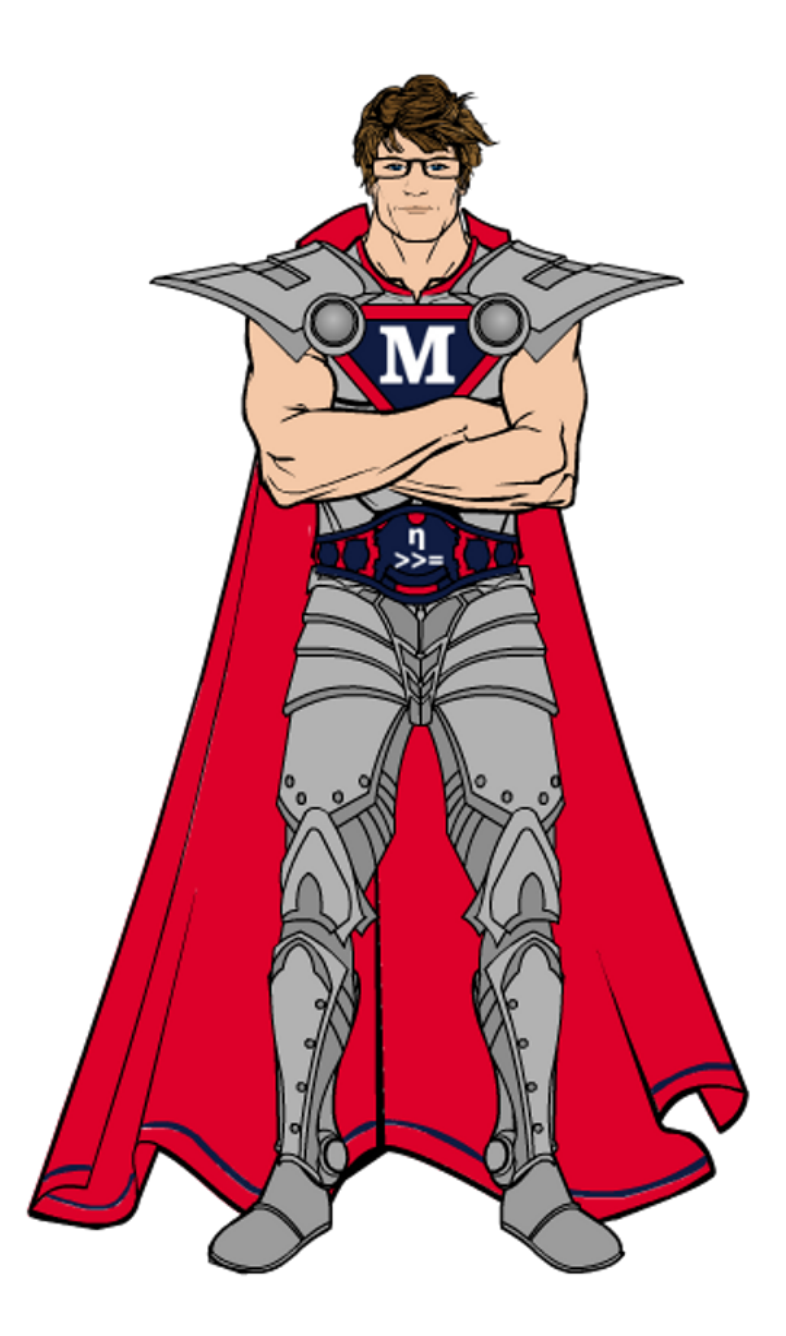

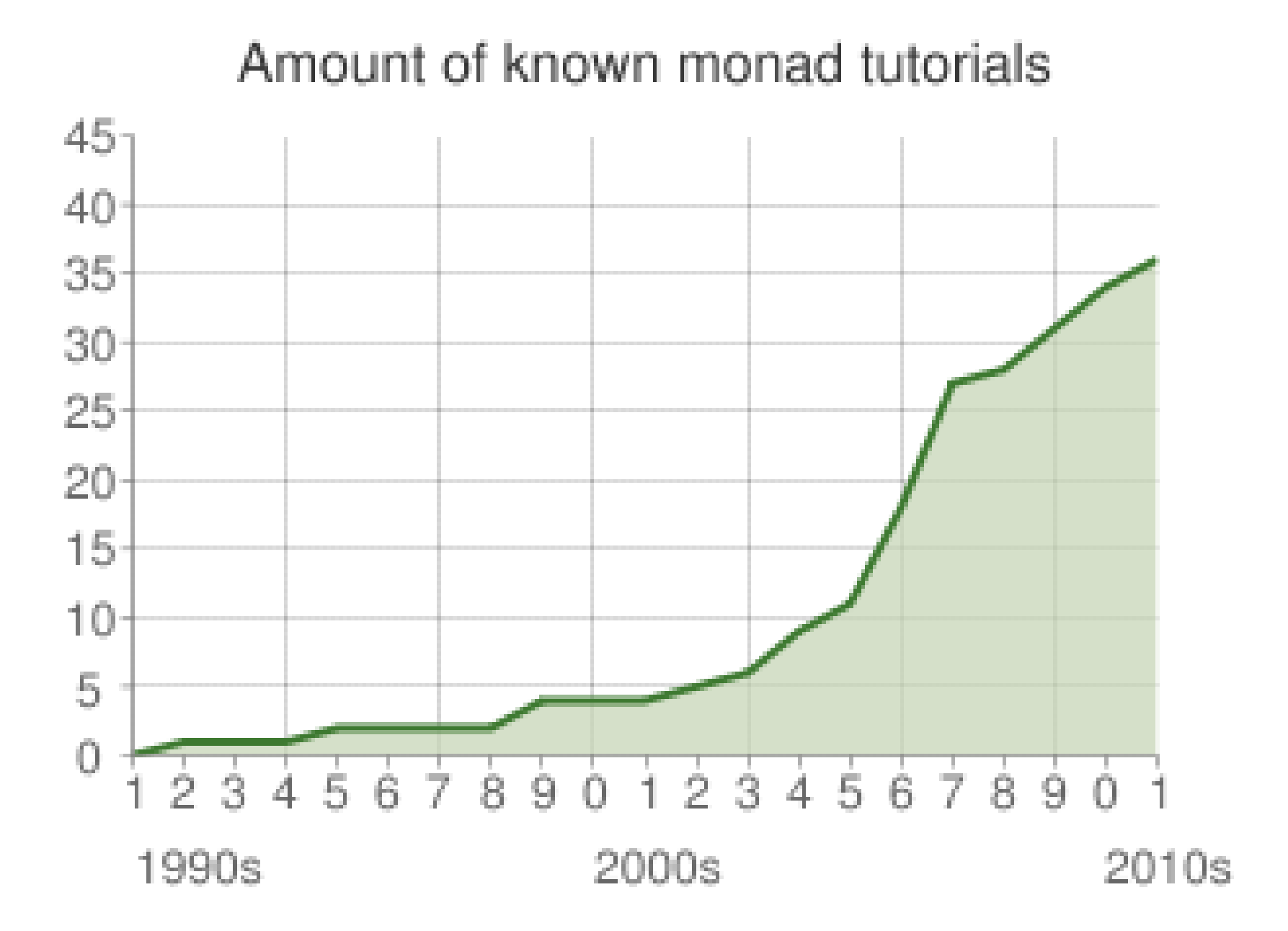

# Church and State 1: Evaluating monads

Philip Wadler

University of Glasgow<br>Bell Labs, Lucent Technologies

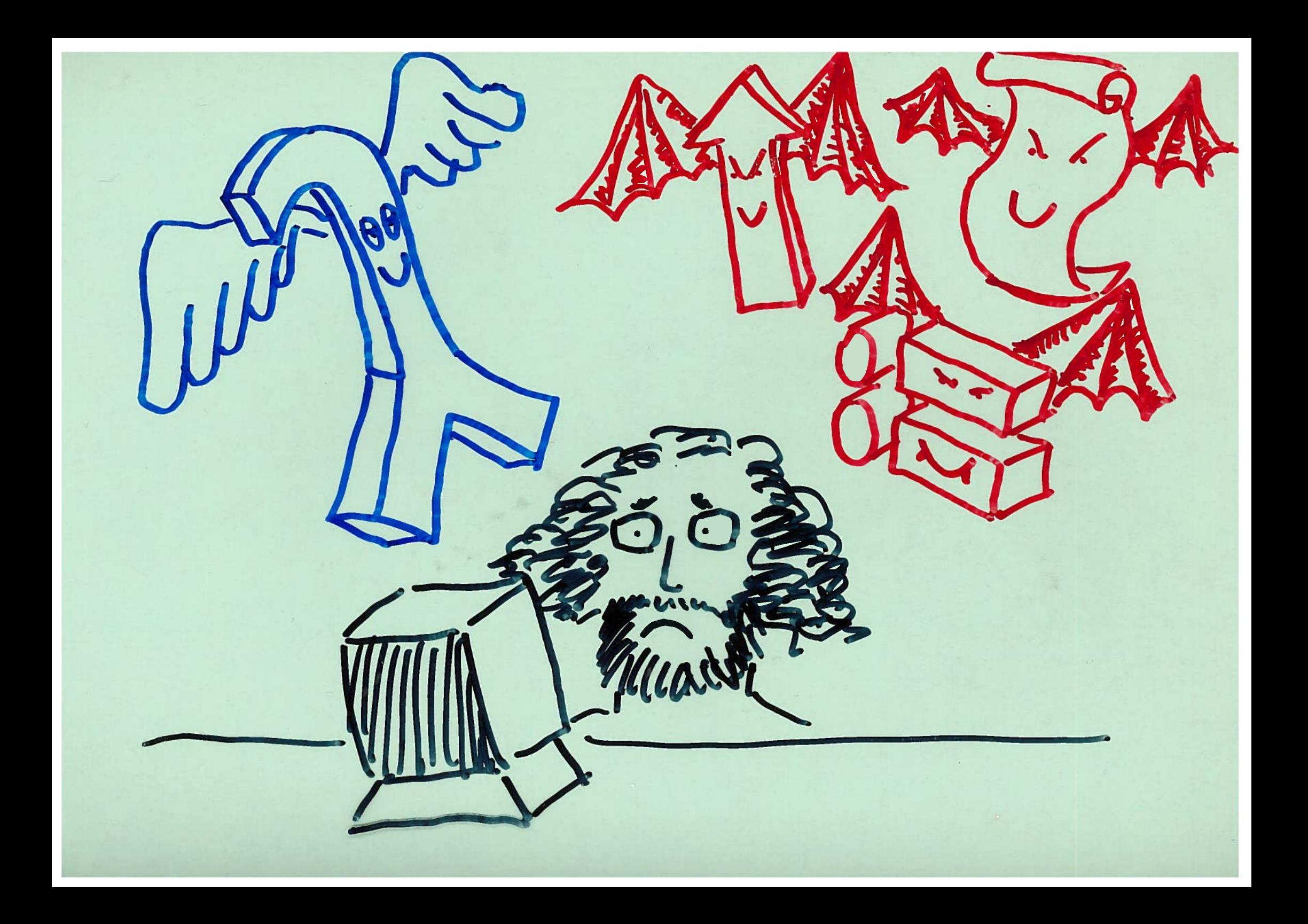

### Pure vs. impure

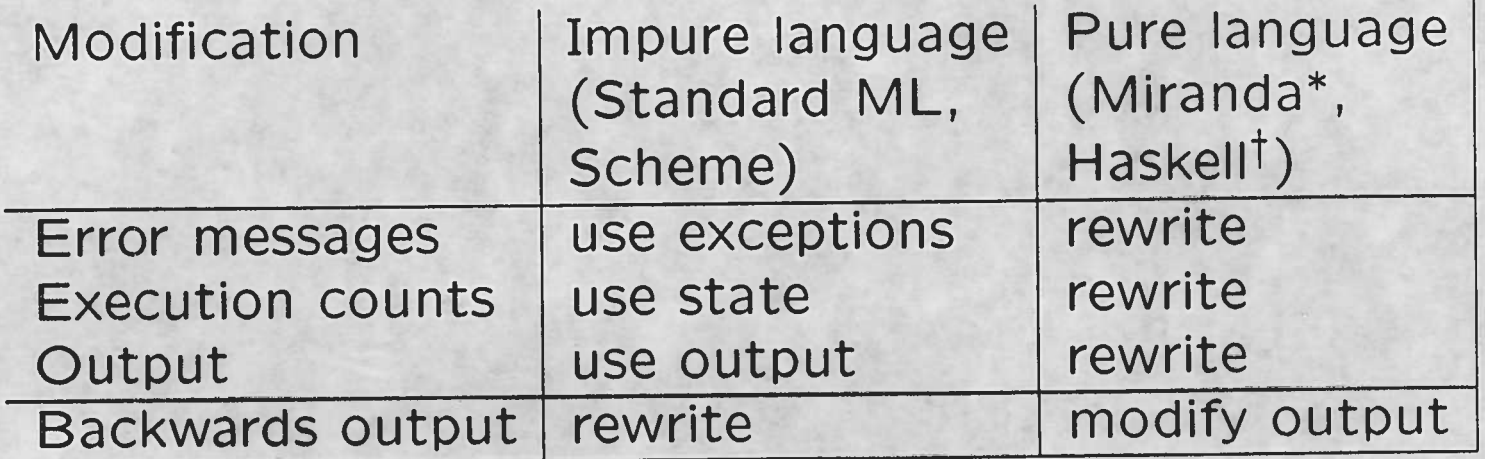

\*Miranda is a trademark of Research Software Limited.

<sup>†</sup>Haskell is not a trademark.

## Variations on an evaluator

monad n. 1. Philosophy a. any fundamental entity, esp. if autonomous.

- Collins English Dictionary

### Variation zero: The basic evaluator

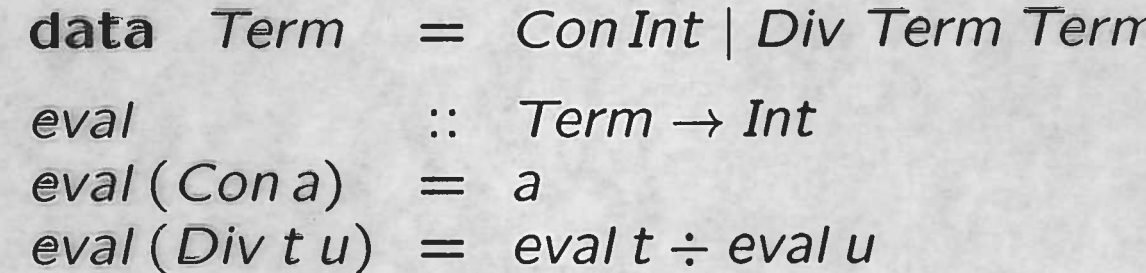

#### Using the evaluator

Test data:

answer, error :: Term

answer =  $(Div(Div(Con 1972)(Con 2))(Con 23))$ error =  $(Div (Con1) (Con0))$ 

A sample run:

?eval answer 42 ?eval error  $<$  BOOM! $>$ 

#### Variation one: Exceptions

type  $Exception = String$ eval  $eval(Cona) = Returna$ 

data  $Ma = Raise Exception | Return a$  $\therefore$  Term  $\rightarrow$  M Int  $eval(Div tu)$  = case evalt of Raise  $e \rightarrow$  Raise  $e$  $Return a \rightarrow$ case evalu of Raise  $e \rightarrow$  Raise e  $Return b \rightarrow$ if  $b=0$ then Raise "divide by zero" else  $Return(a \div b)$ 

#### Using the evaluator

#### A sample run:

?eval answer Return 42 ?eval error Raise "divide by zero"

### Variation two: State

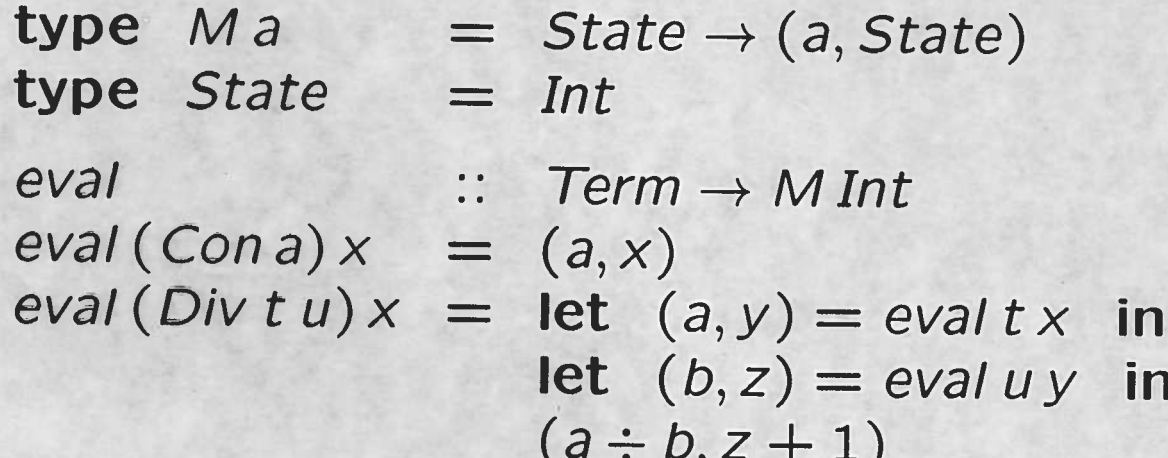

#### Using the evaluator

Test data:

answer :: Term  $answer = (Div(Div(Con1972)(Con2))(Con23))$ 

A sample run:

?eval answer 0  $(42, 2)$ 

#### Variation three: Output

type  $Ma = (Output, a)$ type  $Output = String$  $\vdots$  Term  $\rightarrow$  M Int eval  $eval(Cona) = (line(Cona)a, a)$  $eval(Div tu) = let (x, a) = eval t in$ let  $(y, b) = evalu$  in  $(x + y + line (Div tu) (a \div b), a \div b)$ line  $\therefore$  Term  $\rightarrow$  Int  $\rightarrow$  Output line t a  $=$  showterm t + " = " + showint a + " + "

#### Using the evaluator

A sample run:

?eval answer  $("Con1972 = 1972 \leftrightarrow$  $Con2 = 2 \leftrightarrow$ Div (Con 1972) (Con 2) = 986←  $Con23 = 23 \leftrightarrow$  $Div(Div(Con 1972)(Con 2))(Con 23)) = 42 ↔$  $", 42)$ 

Changing output order

Replace

 $x + y + line (Div tu) (a \div b)$ 

with

```
line (Div t u)(a \div b) + y + x.
```
Modified sample run:

?eval answer  $('Div (Div (Con 1972) (Con 2)) (Con 23)) = 42 \leftrightarrow$  $Con23 = 23 \leftrightarrow$ *Div* (*Con* 1972) (*Con* 2) = 986←  $Con2 = 2 \leftrightarrow$  $Con1972 = 1972 \leftrightarrow$  $", 42)$ 

## Monads

monad n. 1. b. (in the metaphysics of Leibnitz) a simple indestructible nonspatial element regarded as the unit of which reality consists.

- Collins English Dictionary

#### What is a monad?

1. For each type a of values, a type M a to represent computations.

In general,  $a \rightarrow b$  becomes  $a \rightarrow M b$ . In particular, eval: Term  $\rightarrow$  Int becomes Term  $\rightarrow$  M Int.

2. A way to turn values into computations.

unit ::  $a \rightarrow Ma$ 

3. A way to combine computations.

 $(\star)$  ::  $Ma \rightarrow (a \rightarrow Mb) \rightarrow Mb$ 

#### Compare  $\star$  with let

#### $\Gamma \vdash m :: Ma \qquad \Gamma, x :: a \vdash n :: Mb$  $\Gamma \vdash (m \star \lambda x.n) :: M b$

 $\frac{\Gamma \vdash m::a \qquad \Gamma, x::a \vdash n::b}{\Gamma \vdash (\text{let } x = m \text{ in } n)::b}$ 

#### Monad laws

Left unit

$$
unit x \star \lambda y. n = n[x/y]
$$

Right unit

 $m \star \lambda x$ . unit  $x = m$ 

Associative (when  $x$  is not free in  $o$ ).

$$
m \star (\lambda x. n \star \lambda y. o) = (m \star \lambda x. n) \star \lambda y. o
$$

These resemble the laws for a *monoid*, except for  $\lambda$  binding.

### Monad Laws

return 
$$
v \gg \lambda x. k x = k v
$$
  
\n $m \gg \lambda x. return x = m$   
\n $m \gg (\lambda x. k x \gg (\lambda y. h y)) = (m \gg (\lambda x. k x)) \gg (\lambda y. h y)$ 

Do notation

$$
\begin{pmatrix}\n\operatorname{do} x \leftarrow return \ v \\
k x \\
\operatorname{do} x \leftarrow m \\
\operatorname{return} x\n\end{pmatrix} = m
$$
\n
$$
\begin{pmatrix}\n\operatorname{do} y \leftarrow \operatorname{do} x \leftarrow m \\
k x \\
k x\n\end{pmatrix} = \begin{pmatrix}\n\operatorname{do} x \leftarrow m \\
y \leftarrow k x \\
h y\n\end{pmatrix}
$$

### The evaluator revisited

monad n. 1. c. (in the pantheistic philosophy of Giordano Bruno) a fundamental metaphysical unit that is spatially extended and psychically aware.

- Collins English Dictionary

#### Monadic evaluator

 $eval$  :: Term  $\rightarrow$  M Int  $eval(Cona) = unit a$  $eval(Div tu) = eval t * \lambda a. eval u * \lambda b. unit (a \div b)$ 

### Variation zero, revisited: The basic evaluator

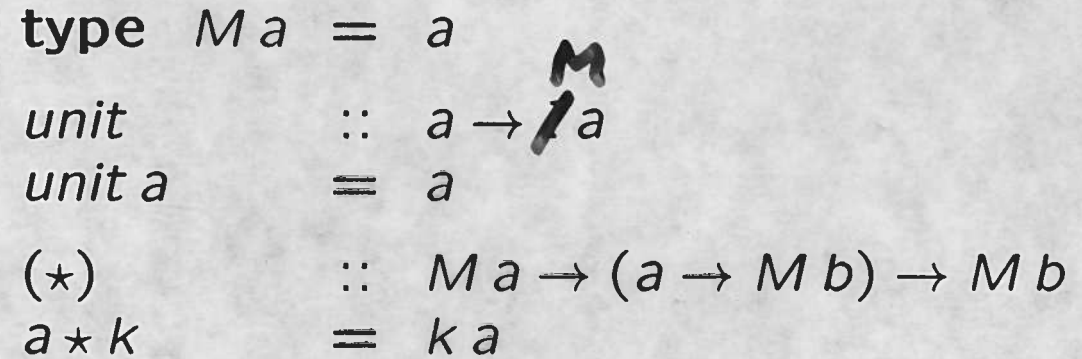

### Variation one, revisited: Exceptions

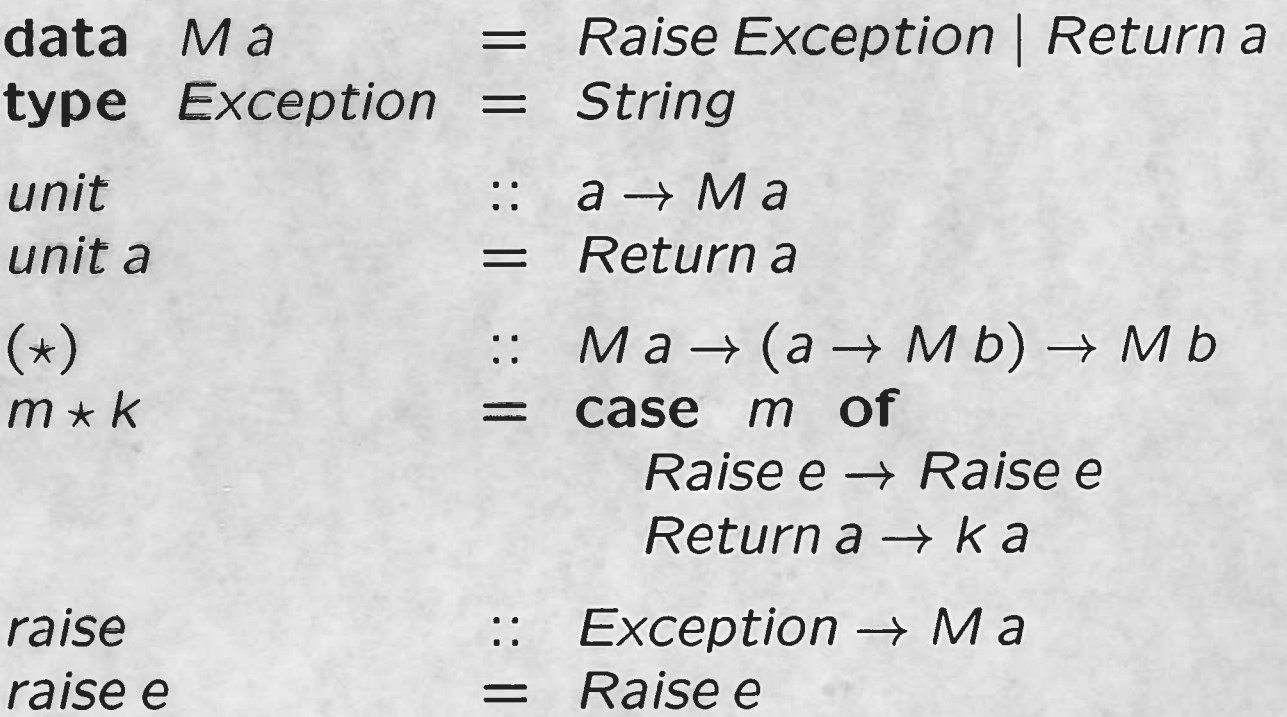

Modifying the evaluator

eval  $eval(Cona) = unit a$  $eval(Div tu) = eval t * \lambda a.$ 

 $\therefore$  Term  $\rightarrow$  M Int evalu $\star \lambda b$ . if  $b=0$ then raise "divide by zero" else  $unit(a \div b)$ 

#### Variation two, revisited: State

type  $Ma = State \rightarrow (a, State)$ type  $State = Int$  $\therefore a \rightarrow Ma$ unit  $= \lambda x.(a,x)$ unit a  $(\star)$  $\therefore$  Ma  $\rightarrow$  (a  $\rightarrow$  Mb)  $\rightarrow$  Mb  $= \lambda x$ . let  $(a, y) = mx$  in  $m \star k$ let  $(b, z) = kay$  in  $(b, z)$ tick  $\therefore M()$  $= \lambda x. ((), x + 1)$ tick

#### Modifying the evaluator

 $\therefore$  Term  $\rightarrow$  M Int eval  $eval(Cona) = unit a$  $eval(Div tu) = eval t \star \lambda a.$  $eval u \star \lambda b.$ tick  $\star \lambda$ ().

unit  $(a \div b)$ 

### Variation three, revisited: Output

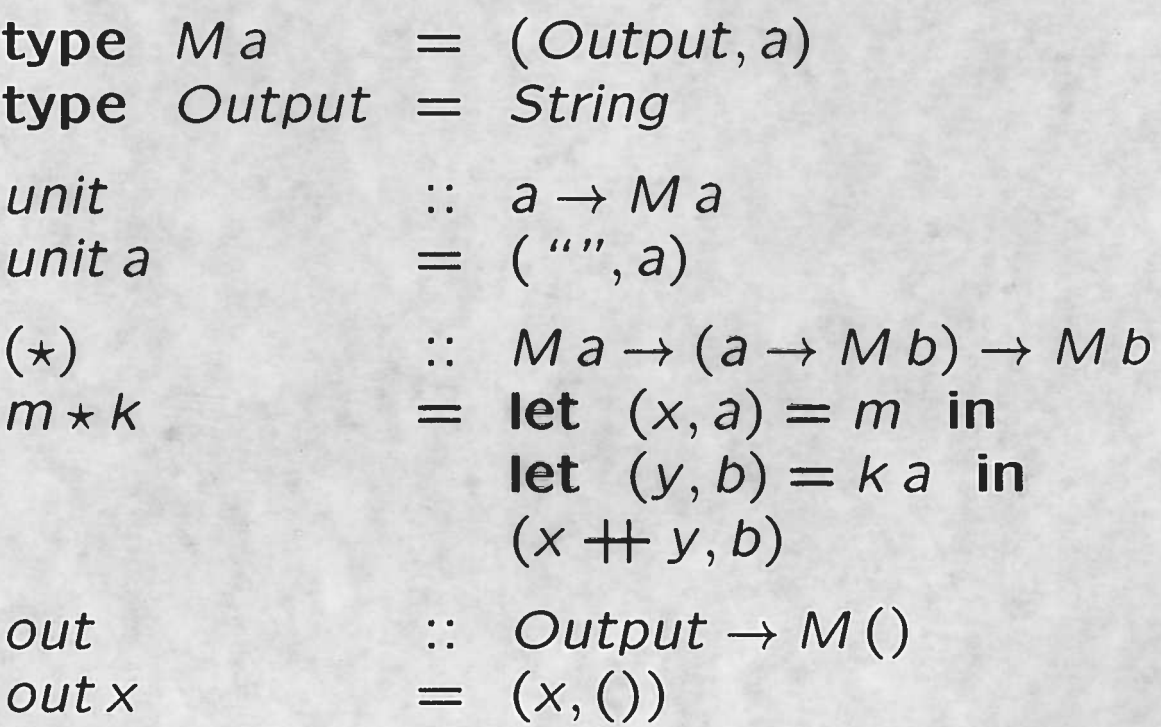

### Modifying the evaluator

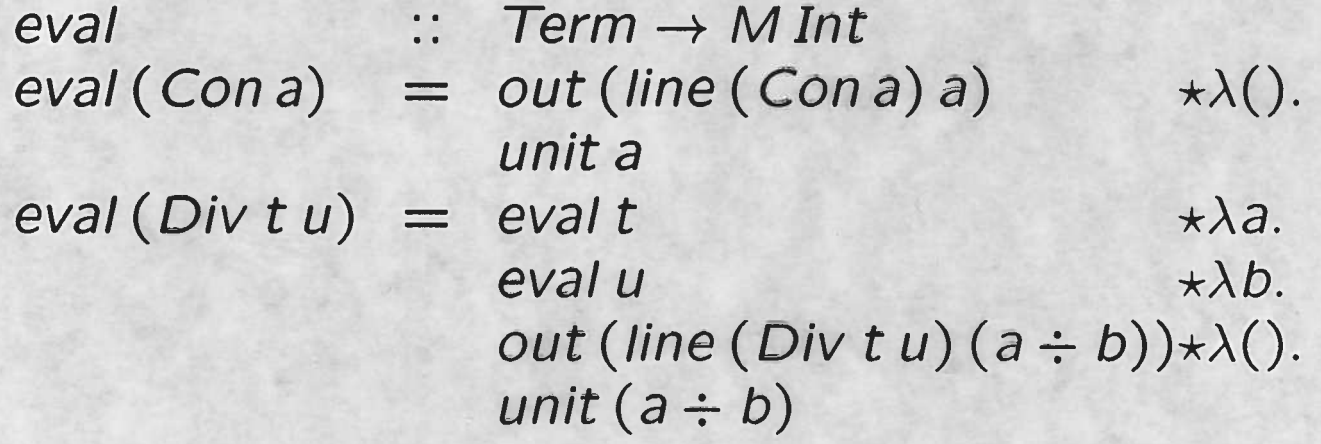

## Changing output order

$$
(*) \quad :: \quad Ma \rightarrow (a \rightarrow Mb) \rightarrow Mb
$$
\n
$$
m \star k = \text{let } (x, a) = m \text{ in}
$$
\n
$$
\text{let } (y, b) = ka \text{ in}
$$
\n
$$
(y + x, b)
$$

## Conclusions

monad n. 2. a single-celled organism, especially a flagellate protozoan

- Collins English Dictionary

#### The Glasgow Haskell compiler

Joint work with

Cordy Hall, Kevin Hammond, Will Partain, Simon Peyton Jones.

Glasgow Haskell compiler is written in Haskell.

Each phase uses a monad.

Has proved easy to modify in practice.

#### Monads in the Glasgow Haskell compiler

#### Type inference phase.

- Exceptions for errors,
- state for current substitution,
- state for fresh variable names,  $\bullet$
- read-only state for current location.  $\bullet$

#### Simplification phase.

State for fresh variable names.

#### Code generator phase.

- Output for code generated so far,
- state for table mapping variables to addressing modes,
- state for table to cache known state of stack.

#### Origins

Eugenio Moggi, Computational  $\lambda$ -calculus and monads, 1989.

values (int) vs. computations ( $T$  int) call-by-value (int  $\rightarrow$  T int) call-by-name ( $T$  int  $\rightarrow$   $T$  int)

Michael Spivey, A functional theory of exceptions, 1990.

John Reynolds, The essence of Algol, 1981.

data types (int) vs. phrase types (int exp) call-by-value (int  $\rightarrow$  int exp) call-by-name (int  $exp \rightarrow int exp$ )

But Reynolds missed unit and \*.

monadism or monadology n. (esp. in writings of Leibnitz) the philosophical doctrine that monads are the ultimate units of reality.

- Collins English Dictionary

#### **Monads**

(1) return 
$$
v \gg \lambda x. k x = k v
$$

(2) 
$$
m \gg \lambda x
$$
. return  $x = m$ 

(3) 
$$
m \gg (\lambda x. k x \gg (\lambda y. h y)) = (m \gg (\lambda x. k x)) \gg (\lambda y. h y)
$$

- *•* Eugenio Moggi, Computational Lambda Calculus and Monads, *Logic in Computer Science*, 1989.
- *•* Philip Wadler, Comprehending Monads, *International Conference on Functional Programming*, 1990.
- *•* Philip Wadler, The Essence of Functional Programming, *Principles of Programming Languages*, 1992.

#### Arrows

(1)  $\qquad \qquad \text{arr } id \ggg f = f$ (2)  $f \gg \ar{r} id = f$ (3)  $(f \ggg g) \ggg h = f \ggg (g \ggg h)$ (4)  $\qquad \qquad \text{arr}(g \cdot f) = \text{arr}(f \gg \text{arr}(g))$ (5) *first* (*arr*  $f$ ) = *arr* ( $f \times id$ ) (6)  $first (f \ggg g) = first f \ggg first g$ (7) *first*  $f \gg \arctan{id} \times g$  =  $\arctan{id} \times g$   $\gg \arctan{f}$ (8) *first*  $f \gg \arcsin f$   $=$   $arr f$ st  $\gg \arcsin f$ (9) *first* (*first f*)  $\gg$  *arr assoc* = *arr assoc*  $\gg$  *first f* 

*•* John Hughes, Generalising Monads to Arrows, *Science of Computer Programming*, 2000.

#### Idioms (Applicative Functors)

\n- (1) 
$$
u = pure \, id \otimes u
$$
\n- (2) *pure*  $f \otimes pure \, p = pure \, (f \, p)$
\n- (3)  $u \otimes (v \otimes w) = pure \, (\cdot) \otimes u \otimes v \otimes w$
\n- (4)  $u \otimes pure \, x = pure \, (\lambda f. f \, x) \otimes u$
\n

*•* Conor McBride and Ross Patterson, Applicative Programming with Effects, *Journal of Functional Programming*, 2008.

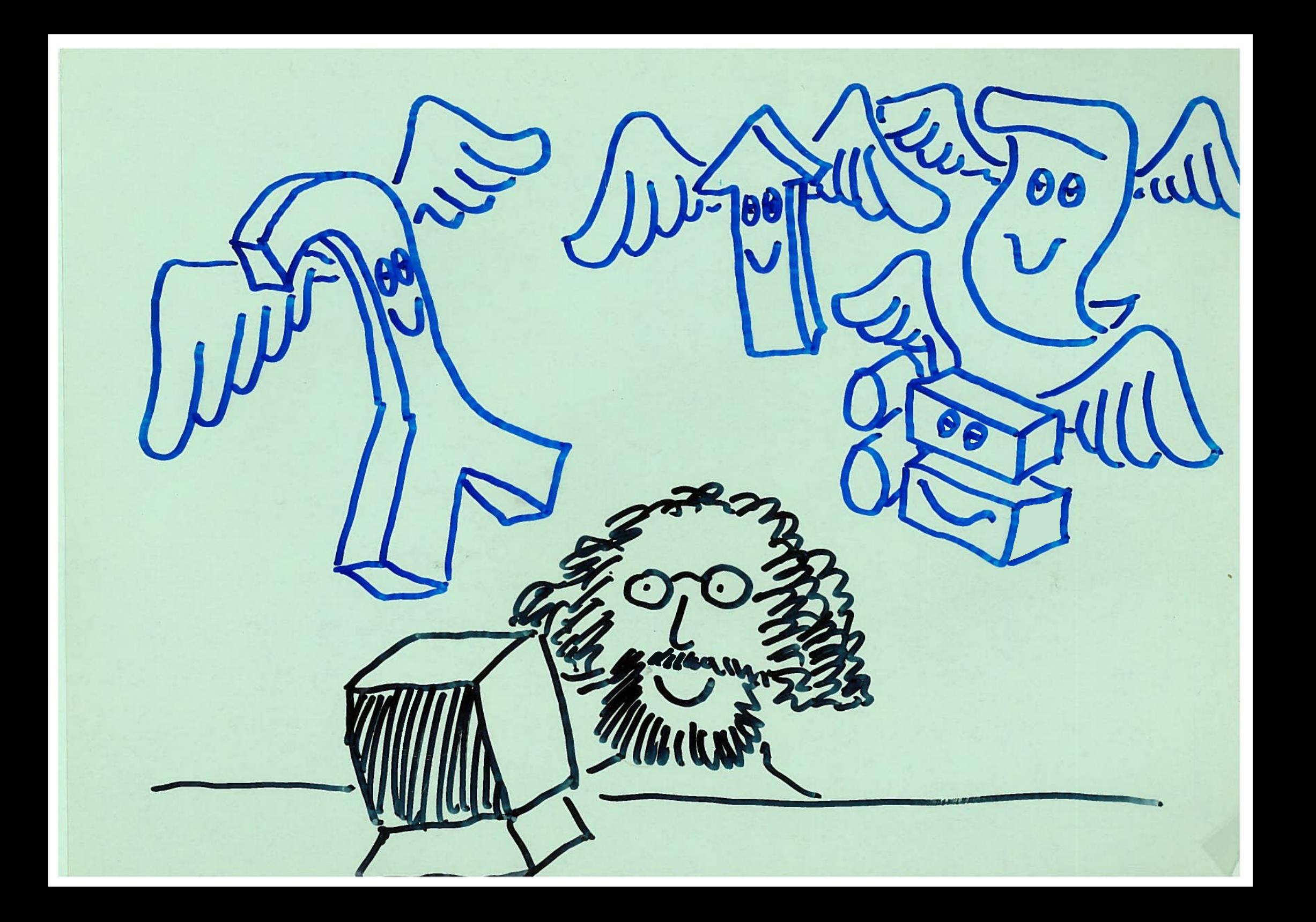